# PEPC – Code Structure An Overview

April 27, 2012 | Mathias Winkel – Jülich Supercomputing Centre

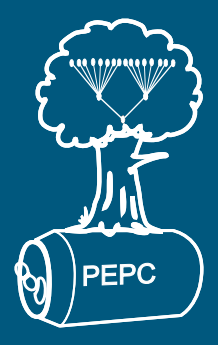

<span id="page-1-0"></span>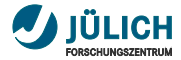

[Tree Code Algorithm](#page-2-0)

[Source Code Access](#page-3-0)

PEPC [interface concept](#page-4-0)

[Interaction-specific data and routines](#page-6-0)

[The Tree-Code itself](#page-13-0)

[The Frontend Application\(s\)](#page-18-0)

PEPC[-mini](#page-19-0)

PEPC[-e/b – Wrappers for older code](#page-20-0)

[Other Backends/Frontends](#page-21-0)

### [Build System](#page-22-0)

[Compiling](#page-23-0) PEPC

[Adding a new frontend/backend](#page-24-0)

[Doxygen documentation](#page-25-0)

#### **[Utilities](#page-26-0)**

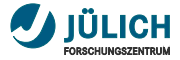

### **Barnes-Hut Tree Code Algorithm for the** *N***-body problem**

$$
\phi_i(\vec{r}_i,t)=\sum_{j\neq i}q_j\frac{1}{|\vec{r}_i-\vec{r}_j|}
$$

$$
\vec{F}(\vec{r}_i,t)=-\sum_{j\neq i}q_j\frac{\vec{r}_i-\vec{r}_j}{|\vec{r}_i-\vec{r}_j|^3}
$$

**Treecode** 

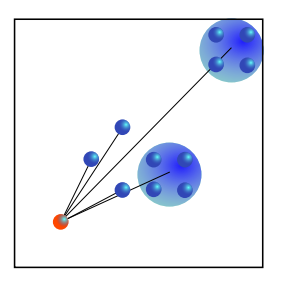

 $O(N \log N)$ 

- straightforward  $\mathbf{H}^{\mathrm{c}}$ load-balancing for dynamic simulations
- extensibility t.
- <span id="page-2-0"></span>exchange of interaction × kernel

<span id="page-3-0"></span>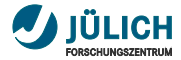

### **Source Code Access SVN & TRAC**

source code access via SVN:

svn co https :// svn . version .fz - juelich . de / pepc / trunk ./ pepc

- account data from Paul / Lukas / Mathias п
- trac wiki pages: <https://trac.version.fz-juelich.de/pepc>

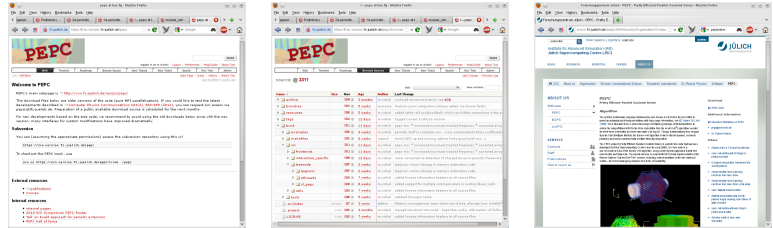

- mailing list for reaching all developers: <pepc@fz-juelich.de> n,
- PEPC-Website: <www.fz-juelich.de/ias/jsc/pepc> take a special look at n, publication links at the bottom of the page

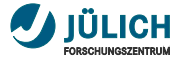

### **PEPC interface concept**

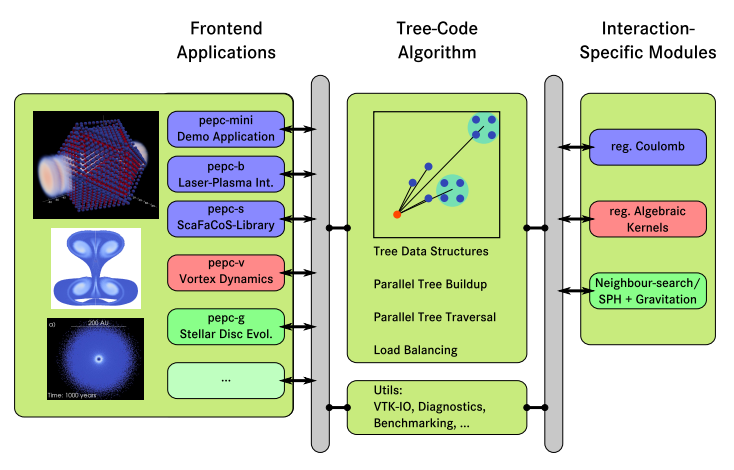

<span id="page-4-0"></span>Pretty Efficient Parallel Coulomb Solver: http://www.fz-juelich.de/ias/jsc/pepc

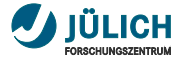

### **PEPC interface concept**

**Source code directories**

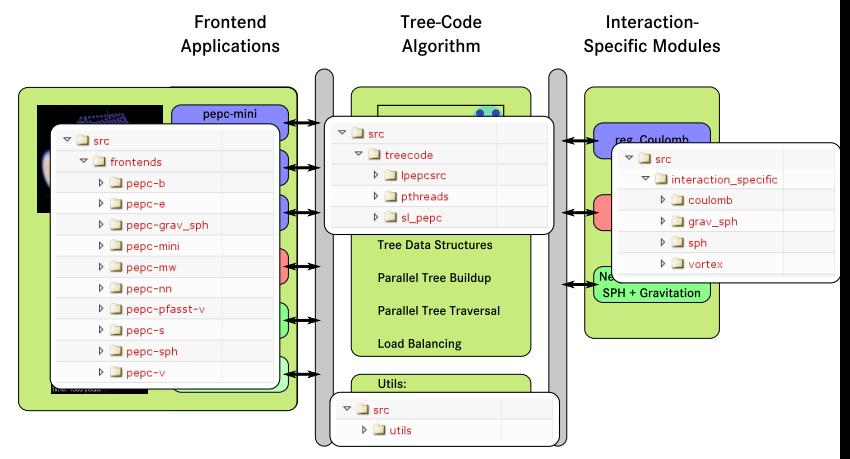

<span id="page-6-0"></span>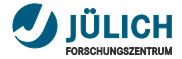

[Tree Code Algorithm](#page-2-0) [Source Code Access](#page-3-0) PEPC [interface concept](#page-4-0)

### [Interaction-specific data and routines](#page-6-0)

[The Tree-Code itself](#page-13-0)

### [The Frontend Application\(s\)](#page-18-0)

PEPC[-mini](#page-19-0) PEPC[-e/b – Wrappers for older code](#page-20-0)

[Other Backends/Frontends](#page-21-0)

### [Build System](#page-22-0)

[Compiling](#page-23-0) PEPC [Adding a new frontend/backend](#page-24-0)

[Doxygen documentation](#page-25-0)

### [Utilities](#page-26-0)

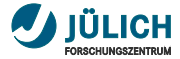

# **Interaction specific data**

**Coulomb interaction**

#### /src/interaction specific/coulomb/module interaction specific types XYZQ.f90

```
↑<br>● Data structure for storing interaction-specific particle data
type t_particle_data
    real∗8 :: q
end type t_particle_data
 b Data structure for shipping results
type t particle results
    real ∗8, dimension (3) :: e
    r e al∗8 : : pot
end type t_particle_results
 b Data structure for storing multiple moments of tree nodes
tvpe t_tree_node_interaction_data
   real∗8 :: coc(3) ! centre of charge
   r e al∗8 : : charge ! net charge sum
   r e al∗8 : : abs cha rge ! a b s o l ut e charge sum
  r e al∗8 : : d i p ( 3 ) ! d i p o l e moment
   real∗8 :: quad(3) / diagonal quadrupole moments
   real∗8 :: xyquad / other quadrupole moments
   r e al∗8 : : yzquad
   r e al∗8 : : zxquad
   r e al∗8 : : bmax
end type t_tree_node_interaction_data
```
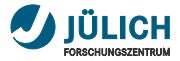

# **Registration of MPI types for interaction specific data**

#### **Coulomb interaction**

#### /src/interaction specific/coulomb/module interaction specific types XYZQ.f90

```
↑<br>● Creates and registers interaction-specific MP<sup>Ltypes</sup>
 !> i s a u t o m a t i c a l l y c a l l e d from r e g i s t e r l i b p e p c m p i t y p e s ( )
 subroutine register interaction specific mpi types (mpi type particle data,
       MPI TYPE tree node interaction data, mpi type particle results)
  . . .
   call MPI_TYPE_STRUCT( nprops_particle_data, blocklengths, displacements,
         types, mpi_type_particle_data, ierr )
   call MPI TYPE COMMIT( mpi type particle data, ierr)
  . . .
   call MPI TYPE STRUCT ( nprops particle results , blocklengths , displacements ,
         types, mpi_type_particle_results, jerr )
   call MPI TYPE COMMIT ( mpi type particle results, ierr)
  . . .
   call MPI TYPE STRUCT( nprops tree node interaction data, blocklengths,
         displacements, types, MPI_TYPE_tree_node_interaction_data, ierr)
 call MPI TYPE COMMIT( MPI TYPE tree node interaction data, ierr)<br>end subroutine
end subroutine
```
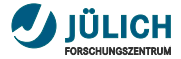

# **Interaction-specific routines**

#### **Coulomb interaction**

#### /src/interaction specific/coulomb/module interaction specific.f90

 $\overline{C}$  $currentv$ , all public fucns in module interaction specific are obligatory  $\triangleright$  *Computes multipole properties of a single particle* **public** multipole from particle *b* Accumulates multipole properties of child nodes to parent node **public** shift multipoles up  $\geq$  *sums two variables of type (t\_particle\_result)* **public** results add *b* calculation of a single particle–node interaction **public** calc force per interaction *l*> wrapper for additional external (e.g. periodic) forces public calc\_force\_per\_particle *!*> *M u l t i p o l e Acceptance C r i t e r i o n* **public** mac *!*> *c l e a r s r e s u l t i n t p a r t i c l e datat ype* public particleresults clear  $\triangleright$  *Parameter I/O and initialization/finalization* public calc force read parameters public calc force write parameters **public** calc force finalize **public** calc force prepare **public** get number of interactions per particle  $\begin{picture}(42,10) \put(0,0){\dashbox{0.5}(5,0){ }} \put(15,0){\dashbox{0.5}(5,0){ }} \put(15,0){\dashbox{0.5}(5,0){ }} \put(15,0){\dashbox{0.5}(5,0){ }} \put(15,0){\dashbox{0.5}(5,0){ }} \put(15,0){\dashbox{0.5}(5,0){ }} \put(15,0){\dashbox{0.5}(5,0){ }} \put(15,0){\dashbox{0.5}(5,0){ }} \put(15,0){\dashbox{0.5}(5,0){ }} \put(15,0){\dashbox{0.5}(5,0){ }}$ 

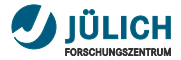

# **How is this used in PEPC itself?**

**Automatic inclusion of interaction-specific types**

 $\overline{C}$ 

src/treecode/lpepcsrc/module\_pepc\_types.f90

```
b Data structure for shipping single particles
       type t_particle
          real∗8 :: x(1:3) k coordinates
          ...<br>integer :: label k particle label, can be used freely by the
                f r o nt e n d
           . . .
          type (t_particle_data) :: data \leq real physics (charge, etc.)
          type (t<sub>-</sub>particle<sub>-</sub>results) :: results K results of calc<sub>-</sub>force-etc and
                companions
       end type t_particle
       ! Data structure for shipping multiple moments of child nodes
       type t_tree_node_transport_package
           . . .
          type (t_tree_node_interaction_data) :: m ! real physics
       end type t_tree_node_transport_package
\overline{\phantom{a}}
```
interaction-specific routines are called respectively

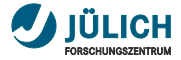

### **Adding own particle data that is only being shipped but not needed for interaction**

/src/interaction specific/coulomb/module interaction specific types XYZQVM.f90

```
↑<br>● Data structure for storing interaction-specific particle data
type t_particle_data
    real∗8 :: q
    real∗8 :: v(3)
    r e al∗8 : : m
end type t<sub>-</sub>particle-data
 . . .
```
*!* must also modify MPI type registration in subroutine register interaction specific mpi types (mpi type particle data, MPI\_TYPE\_tree\_node\_interaction\_data, mpi\_type\_particle\_results)  $\overline{\phantom{a}}$ 

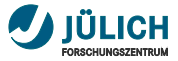

### **Other interactions need some more modification**

/src/interaction specific/vortex/module interaction specific types.f90

```
!> Data structure for storing interaction–specific particle data
                 type t_particle_data<br>real*8 :: alpha(3)
                                               ! vorticity or better: alpha = vorticity *
                     volume<br>real*8 :: x_rk(3)
                                               l position temp array for Runge−Kutta
                     real∗8 :: alpha_rk(3) ! vorticity temp array for Runge–Kutta
                     real∗8 :: u_rk(3) ! velocity temp array for Runge–Kutta<br>real∗8 :: af_rk(3) ! vorticity RHS temp array for Runge–
                                               ! vorticity RHS temp array for Runge−Kutta
                 end type t_particle_data
                  b Data structure for shipping results
                 type t_particle_results
                     real ∗8, dimension (3) :: u / velocities
                     real ∗8, dimension (3) :: af ! RHS for vorticity / alpha ODE<br>real ∗8 :: div i divergence
                                                      l divergence
                 end type t_particle_results
                  \triangleright Data structure for storing multiple moments of tree nodes
                 type t_tree_node_interaction_data
                    real∗8 :: coc(3) ! centre of charge
                    r e al∗8 : : abs cha rge ! a b s o l ut e charge sum
                    real∗8 :: chargex ! 3D monopole = 3 entries
                    r e al∗8 : : chargey
                    real∗8 :: chargez<br>real∗8 :: xdip1
                                       r l 3D dipole = 3∗3 entries
                    r e al∗8 : : ydip1
                    r e al∗8 : : zdip1
                    real∗8 :: xdip2
                    r e al∗8 : : ydip2
April 27, 2012 Feal *8 :: Zdip 1 Mathias Winkel – Jülich Supercomputing Centre states of the state of the folie 12
```
 $\overline{C}$ 

<span id="page-13-0"></span>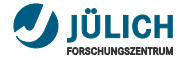

[Tree Code Algorithm](#page-2-0) [Source Code Access](#page-3-0) PEPC [interface concept](#page-4-0)

[Interaction-specific data and routines](#page-6-0)

### [The Tree-Code itself](#page-13-0)

### [The Frontend Application\(s\)](#page-18-0)

PEPC[-mini](#page-19-0) PEPC[-e/b – Wrappers for older code](#page-20-0) [Other Backends/Frontends](#page-21-0)

### [Build System](#page-22-0)

[Compiling](#page-23-0) PEPC [Adding a new frontend/backend](#page-24-0)

[Doxygen documentation](#page-25-0)

### [Utilities](#page-26-0)

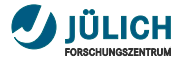

## **How to invoke the tree code**

**The complete interface resides in module pepc.f90** 

#### src/treecode/lpepcsrc/module\_pepc.f90

```
public pepc initialize \lt mandatory, once per simulation
         public pepc p repa re !< mandatory , once pe r s im u l at i o n
                   or after changing internal parameters
         public pepc particleresults clear ! usually once per timestep
         public pep c g row t ree !< mandatory , once pe r t im e st e p
public p e p c t r a v e r s e t r e e !< mandatory , s e v e r a l time s pe r
         timestep with different particles possible<br>public pepc_statistics <br>\lt once or never per timestep
         public pepc.statistics         K once or never per timestep<br>public pepc.restore.particles      K once or never per timestep<br>public pepc.timber.tree       K once or never per timestep
         public pepc grow and traverse \lt once per timestep, calls
                  pepc_grow_tree, pepc_traverse_tree, pepc_statistics,
                   p e p c r e s t o r e p a r t i c l e s , p e p c t im b e r t r e e
         public pepc finalize image in the mandatory, once per simulation
\begin{picture}(42,10) \put(0,0){\dashbox{0.5}(5,0){ }} \put(15,0){\dashbox{0.5}(5,0){ }} \put(15,0){\dashbox{0.5}(5,0){ }} \put(15,0){\dashbox{0.5}(5,0){ }} \put(15,0){\dashbox{0.5}(5,0){ }} \put(15,0){\dashbox{0.5}(5,0){ }} \put(15,0){\dashbox{0.5}(5,0){ }} \put(15,0){\dashbox{0.5}(5,0){ }} \put(15,0){\dashbox{0.5}(5,0){ }} \put(15,0){\dashbox{0.5}(5,0){ }}
```
 $\overline{C}$ 

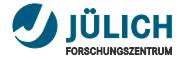

### **Tree construction**

#### src/treecode/lpepcsrc/module\_pepc.f90

```
↑<br>● b Builds the tree from the given particles, redistributes particles
 b to other MPI ranks if necessary (i.e. reallocates particles and changes
       n p l o c a l )
 subroutine pepc grow tree ( np local , npart total , particles )
   use module pepc types
   use module_libpepc_main
   implicit none
   \blacksquareinteger, \blacksquareintent(\blacksquareinout) :: np local \blacksquare \ltimes number of particles on this CPU,
         i .e. number of particles in particles-array
   integer, intent(\text{in}) :: npart_total K total number of simulation particles
         (sum over np local over all MPI ranks)
   \tt type(t-particle), allocatable, int(introot) :: particles(:) k input
         particle data, initializes %x, %data, %work appropriately (and
         optionally set %label) before calling this function
. . . ✡✝ ✆
```
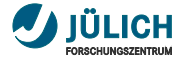

### **Tree Traversal and Force Evaluation**

#### src/treecode/lpepcsrc/module\_pepc.f90

```
b <i>Traverses the complete tree for the given particles, i.e. computes
 !> the field values at their positions. Although missing information
 l> is automatically requested from remote MPI ranks, it is important
 \triangleright that the particle coordinates fit to the local MPI ranks domain
 !> t o a void e x ce s si ve communication
 !> It makes sense to provide the same particles as given/returned
 \triangleright from to pepc_grow_tree()
 subroutine pepc_traverse_tree(nparticles, particles)
   use module_pepc_types
   use module libpepc main
   implicit none
   \blacksquareinteger, \blacksquare intent(\blacksquarein) :: nparticles \blacksquare k number of particles on this CPU.
         i e number of particles in particles-array
   \tt type(t_{\text{}1} \cdot \text{particle}), allocatable, intent(inout) :: particles(:) K input
         particle data, initializes %x, %data, %work appropriately (and
         ontionally set %label) before calling this function
. . . ✡✝ ✆
```
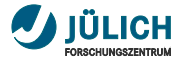

# **Restoring particle distribution**

src/treecode/lpepcsrc/module\_pepc.f90

```
↑<br>● <i>D Restores the initial particle distribution (before calling
      pepc_grow_tree () ).
 subroutine pepc_restore_particles (np_local, particles)
   use module pepc types
   use module_libpepc_main
   implicit none
   \frac{1}{2} intent (inout) :: np local \lt number of particles on this CPU,
        i .e. number of particles in particles-arrav
   type (t_particle), allocatable, intent (inout) :: particles (:) l< input
        particle data on local MPI rank – is replaced by original particle
        data that was given before calling pepc-grow-tree ()
. . . ✡✝ ✆
```
<span id="page-18-0"></span>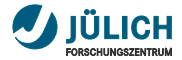

[Tree Code Algorithm](#page-2-0)

[Source Code Access](#page-3-0)

PEPC [interface concept](#page-4-0)

[Interaction-specific data and routines](#page-6-0)

### [The Tree-Code itself](#page-13-0)

### [The Frontend Application\(s\)](#page-18-0)

PEPC[-mini](#page-19-0)

PEPC[-e/b – Wrappers for older code](#page-20-0)

[Other Backends/Frontends](#page-21-0)

### [Build System](#page-22-0)

[Compiling](#page-23-0) PEPC

[Adding a new frontend/backend](#page-24-0)

[Doxygen documentation](#page-25-0)

#### [Utilities](#page-26-0)

<span id="page-19-0"></span>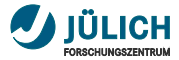

# **Invoking PEPC from the frontend application**

src/frontends/pepc-mini/pepc.f90

```
✞
program pepc
   ! pepc modules
   use module_pepc
   use module_pepc_types
   type (t<sub>-</sub>particle), allocatable :: particles(:)
   ! i n i t i a l i z e pepc l i b r a r y and MPI
   call pepc_initialize ("pepc−mini", my_rank, n_ranks, .true,)
   allocate (particles (1:n_local_particles))
   p a r t i c l e s ( : )%x (1:3) = [x(:), y(:), z(:)]
   do step=0, n_timesteps
     call pepc particleresults clear (particles, n local particles)
     call pepc grow tree ( n local particles , n total particles , particles )
     call penc traverse tree (n local particles, particles)
     ! frontend–defined integrator
     call push particles (particles)
   end do
   ! cleanup pepc and MPI
   call pepc_finalize()
end program pepc
```
<span id="page-20-0"></span>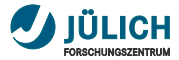

### **PEPC-e/b – Wrappers for older code**

src/interaction specific/coulomb/module pepc wrappers.f90

```
subroutine pepc_fields_coulomb_wrapper(np_local,npart_total,p_x,p_y,p_z,
      p_a, p_w, p_a abel, p_c Ex, p_c Ey, p_c Ez, p_a pot, it ime, p_a deall oc,
      no restore, force const)
     allocate (particles (1:np_local))
    . . .
     do i = 1, no localparticles(i) = t-particle([p_x(i), p_y(i), p_z(i)], ...)
     end do
     call penc particleresults clear (particles, np local)
     call pepc grow and traverse (np local, npart total, particles, itime,
          no dealloc, no restore)
     ! read data from particle_coordinates, particle_results, ...
     do i = 1, no, localp\_ex(i) = force\_const * particles(i)%results%e(1). . .
     end do
end subroutine
```
do not use this for newly developed frontends

<span id="page-21-0"></span>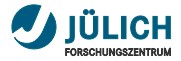

# **Other Frontends/Backends**

### Coulomb – Coulomb/Plummer potential for electrostatics/gravitation

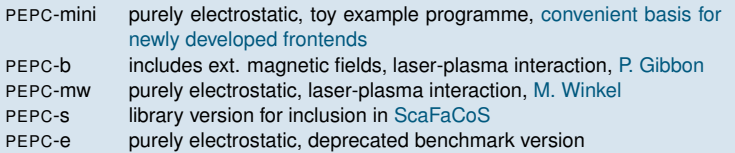

### Vortex – Regularized kernels for fluid simulations

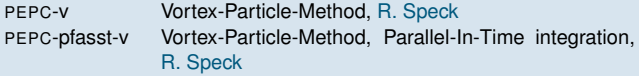

### SPH/Grav SPH – Nearest-Neighbour Search (+ Gravitation)

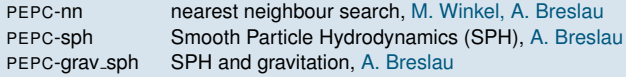

<span id="page-22-0"></span>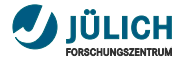

[Tree Code Algorithm](#page-2-0)

[Source Code Access](#page-3-0)

PEPC [interface concept](#page-4-0)

[Interaction-specific data and routines](#page-6-0)

[The Tree-Code itself](#page-13-0)

[The Frontend Application\(s\)](#page-18-0)

PEPC[-mini](#page-19-0)

PEPC[-e/b – Wrappers for older code](#page-20-0)

[Other Backends/Frontends](#page-21-0)

### [Build System](#page-22-0)

[Compiling](#page-23-0) PEPC [Adding a new frontend/backend](#page-24-0) [Doxygen documentation](#page-25-0)

#### [Utilities](#page-26-0)

<span id="page-23-0"></span>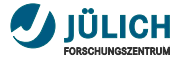

# **Compiling PEPC**

Download source code

```
> svn co https :// svn . version .fz - juelich . de / pepc / trunk ./ pepc
```
Prepare build system (choose appropriate makefile.defs, adapt it as necessary)

```
> cd ./ pepc
> ln -sf makefiles / makefile . defs . SYSTEM ./ makefile . defs
```
Build PEPC-mini (parallel build:  $-i$ )

```
> make -j pepc-mini
```
Build other/all frontends, cleanup build environment for treecode, cleanup build even for support libraries

```
> make -j pepc - XYZ
> make -j all
> make clean
> make cleanall
```
**Additional information on currently selected makefile.defs** 

```
> make help
====make info
==== target architecture : IBM - BGP - jugene
==== code version : 3305:3311M
==== pepc directory : / home5 /m. winkel / workspace / pepc . newstruct
=== available frontends : pepc-b pepc-e pepc-grav_sph pepc-mini pepc-mw \
     pepc - nn pepc - pfasst -v pepc - s pepc - sph pepc - v
 # Makefile for JuGene
```
<span id="page-24-0"></span>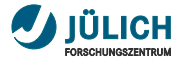

# **Adding a new frontend/backend**

### Frontend

- make a copy of the pepc-mini subdirectory and name it pepc-WHATEVER. ٠
- edit the file makefile.include therein appropriately when adding/removing source m. code files
- n. the Coulomb-backend is automatically used, for choosing another one, take a look at the BACKEND-variable, e.g. in src/frontends/pepc-v/makefile.include

### **Frontend**

- if you only want to add some particle properties, take a look at BACKENDTYPE-variable ٠ in src/interaction specific/coulomb/makefile.include and src/frontends/pepc-mini/makefile.include
- for even modifying interaction-specific routines: m.
	- create a copy of the coulomb-subdir
	- name it appropriately and perform your modifications therein
	- then select this backend using the BACKEND variable in your frontends makefile.include

<span id="page-25-0"></span>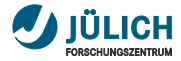

# **Doxygen documentation**

#### type

make doc firefox ./ doc / index . html

### for creating and viewing a fully-fledged browsable and cross-linked source-code documentation system  $\circledcirc$

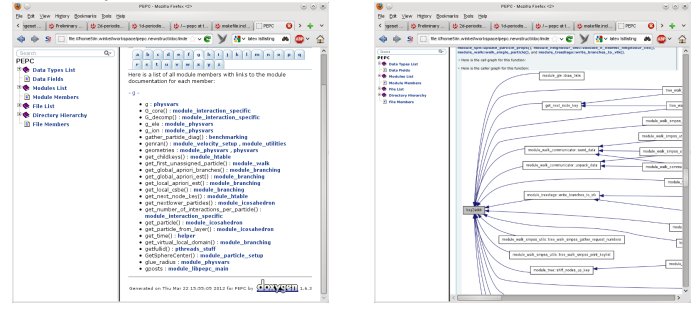

<span id="page-26-0"></span>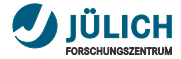

[Tree Code Algorithm](#page-2-0)

[Source Code Access](#page-3-0)

PEPC [interface concept](#page-4-0)

[Interaction-specific data and routines](#page-6-0)

[The Tree-Code itself](#page-13-0)

### [The Frontend Application\(s\)](#page-18-0)

PEPC[-mini](#page-19-0)

PEPC[-e/b – Wrappers for older code](#page-20-0)

[Other Backends/Frontends](#page-21-0)

### [Build System](#page-22-0)

[Compiling](#page-23-0) PEPC [Adding a new frontend/backend](#page-24-0) [Doxygen documentation](#page-25-0)

### **[Utilities](#page-26-0)**

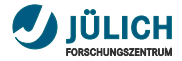

### module vtk

**convenient output to parallel vtk files to be visualized using ParaView (**<http://www.paraview.org/>**) or VisIt (**<https://wci.llnl.gov/codes/visit/>**)**

#### src/frontends/pepc-mini/module helper.f90

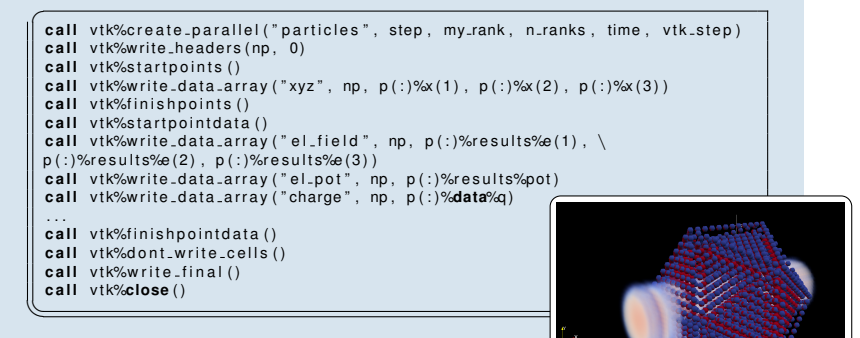

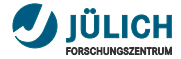

### module treediags

**convenient output of tree structures to vtk files**

src/frontends/pepc-mini/module helper.f90

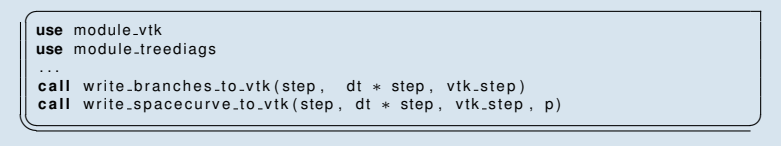

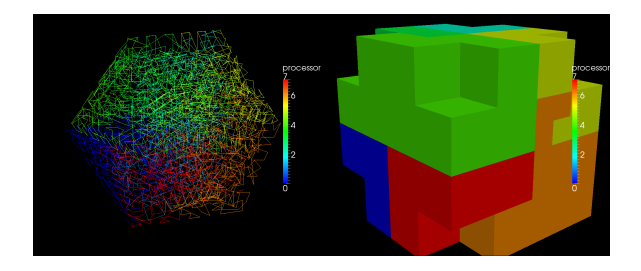

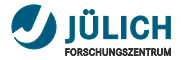

### module directsum

**direct** O(*N* 2 ) **force summation for precision tests etc.**

#### src/utils/module directsum.f90

↑ *direct computation of force onto a selection of local particles*  $\triangleright$  due to contributions of all (also remote) other particles *!*> *MPI*− *and OpenMP*−*p a r a l l e l*

subroutine directforce (particles, np\_local, testidx, ntest, directresults, my\_rank, n\_cpu, comm)

 $\overline{\phantom{a}}$ 

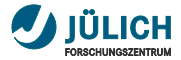

### module checkpoint

**functions for checkpointing and restarting using MPI-I/O**

src/utils/module directsum.f90

**subroutine** read<sub>-</sub>particles<sub>-</sub>mpiio(itime<sub>-</sub>in, comm, my<sub>-</sub>rank, n<sub>-</sub>cpu, itime, np local, n total, dp, filename) subroutine write particles mpilo (comm, my rank, itime, np local, n total, dp, filename)  $\overbrace{\hspace{27mm}}$ 

see functions read/write\_particles\_type() in  $\mathbf{m}$ src/frontends/pepc-mw/module diagnostics.f90 for usage example

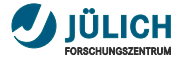

### module mirror boxes**,** module fmm framework

**periodic boundary conditions**

#### src/utils/module mirror boxes

- nearest image method a.
- automatically applies to all backends n.
- arbitrary number of image boxes ٠

#### src/utils/module mirror boxes

- full periodicity n.
- only for coulomb-backend n.
- see frontend pepc-s for usage example  $\blacksquare$

<span id="page-32-0"></span>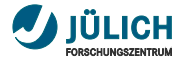

[Tree Code Algorithm](#page-2-0)

[Source Code Access](#page-3-0)

PEPC [interface concept](#page-4-0)

[Interaction-specific data and routines](#page-6-0)

[The Tree-Code itself](#page-13-0)

### [The Frontend Application\(s\)](#page-18-0)

PEPC[-mini](#page-19-0)

PEPC[-e/b – Wrappers for older code](#page-20-0)

[Other Backends/Frontends](#page-21-0)

### [Build System](#page-22-0)

[Compiling](#page-23-0) PEPC

[Adding a new frontend/backend](#page-24-0)

[Doxygen documentation](#page-25-0)

### [Utilities](#page-26-0)

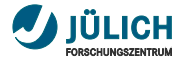

# **Input parameter files**

#### **Initialization of internal parameters**

- **EXECONCERNIVAL EXECUTE:** conveniently done through FORTRAN-namelists:
	- frontend: pepcb, ...
	- backend: calc force coulomb, . . .
	- treecode: libpepc
	- tree traversal: walk para pthreads, . . .
- just search for namelist in the source code m.
- automatic parsing of all relevant sections of input file (except frontend) via  $\mathbf{H}$ module\_pepc function

subroutine pepc\_read\_parameters\_from\_file\_name(filename)

 $\begin{picture}(42,10) \put(0,0){\line(1,0){10}} \put(15,0){\line(1,0){10}} \put(15,0){\line(1,0){10}} \put(15,0){\line(1,0){10}} \put(15,0){\line(1,0){10}} \put(15,0){\line(1,0){10}} \put(15,0){\line(1,0){10}} \put(15,0){\line(1,0){10}} \put(15,0){\line(1,0){10}} \put(15,0){\line(1,0){10}} \put(15,0){\line(1,0){10}} \put(15,0){\line(1$ excerpt from exemplary input file m.

```
\overline{C}&pepcmw
      . . .
  /
 &calc force coulomb
     ! 3D coulomb
    force_law = 3! BH−mac
    mac select = 0l theta = 0.3<br>theta? - 0.09
    theta2
\left(\frac{1}{\sqrt{1-\frac{1}{2}}}\right)^{\frac{1}{2}}
```
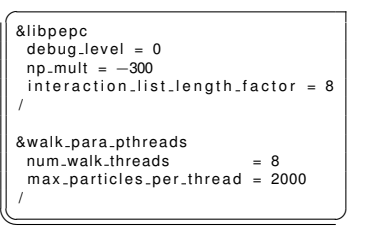

# PEPC – Code Structure An Overview

April 27, 2012 | Mathias Winkel – Jülich Supercomputing Centre

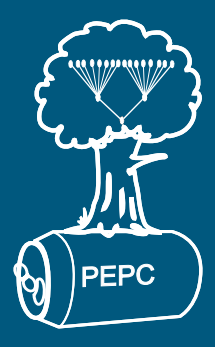